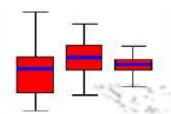

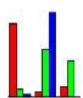

# Statistical Inference

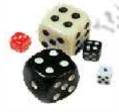

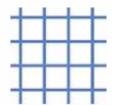

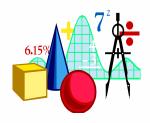

#### Dr. Duraid Hussein Badr

Dr. of statistics

Al basrah University

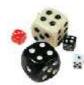

### **Lesson Objectives**

- ☐ Know what is Inference
- ☐ Know what is parameter estimation
- Understand hypothesis testing & the "types of errors" in decision making.
- $\square$  Know what the  $\alpha$ -level means.
- Learn how to use test statistics to examine hypothesis about population mean, proportion

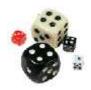

#### Inference

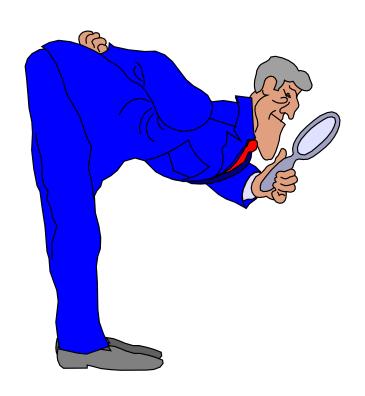

Use a random sample to learn something about a larger population

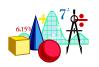

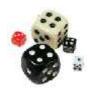

#### **Inference**

- ◆ Two ways to make inference
  - Estimation of parameters
    - \* Point Estimation ( $\overline{X}$  or p)
    - \* Intervals Estimation
  - Hypothesis Testing

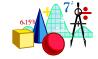

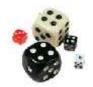

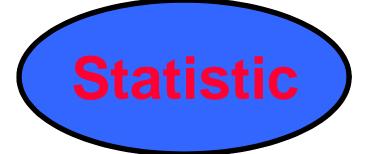

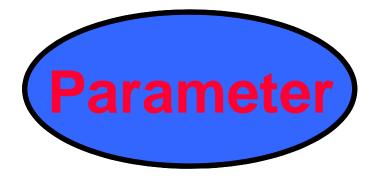

Mean:

X

estimates

\_~\_\_

Standard deviation:

S

estimates

\_\_\_\_\_\_

**Proportion:** 

p

estimates

\_f\_\_\_

from sample

from entire population

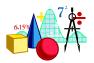

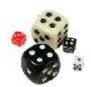

# Estimation of parameters

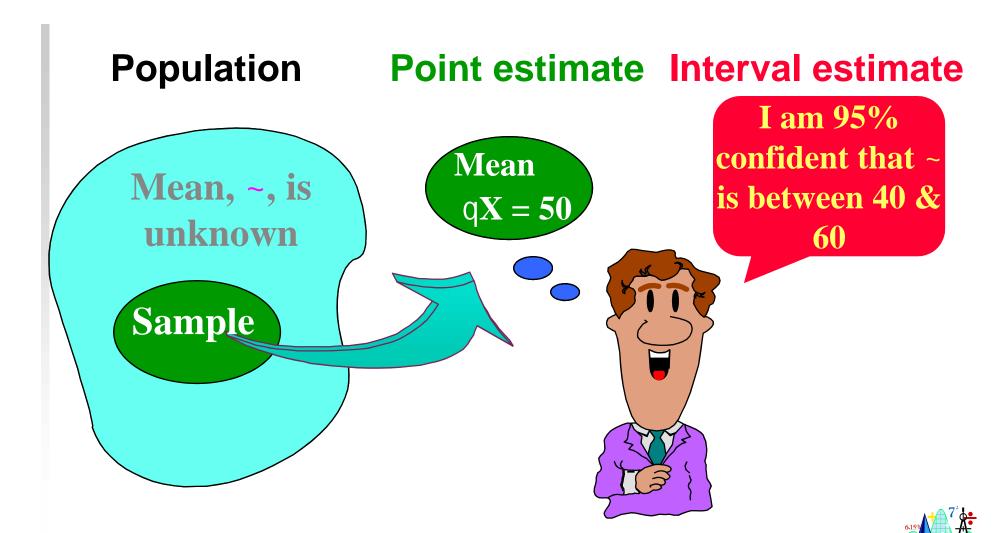

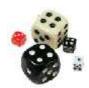

#### **Parameter**

= Statistic ± Its Error

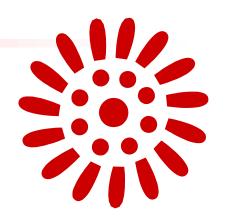

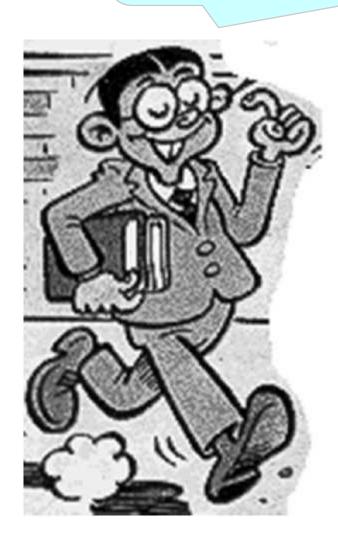

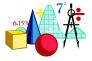

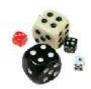

#### **Sampling Distribution**

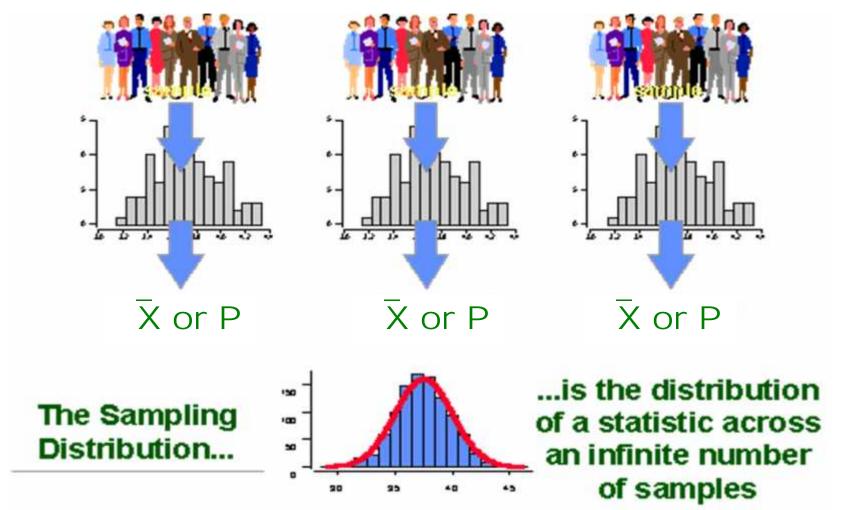

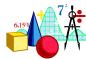

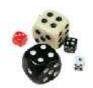

#### **Standard Error**

Quantitative Variable

SE (Mean) = 
$$\sqrt{n}$$

Qualitative Variable

$$SE(p) = \sqrt{\frac{p(1-p)}{n}}$$

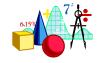

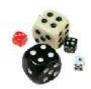

#### **Confidence Interval**

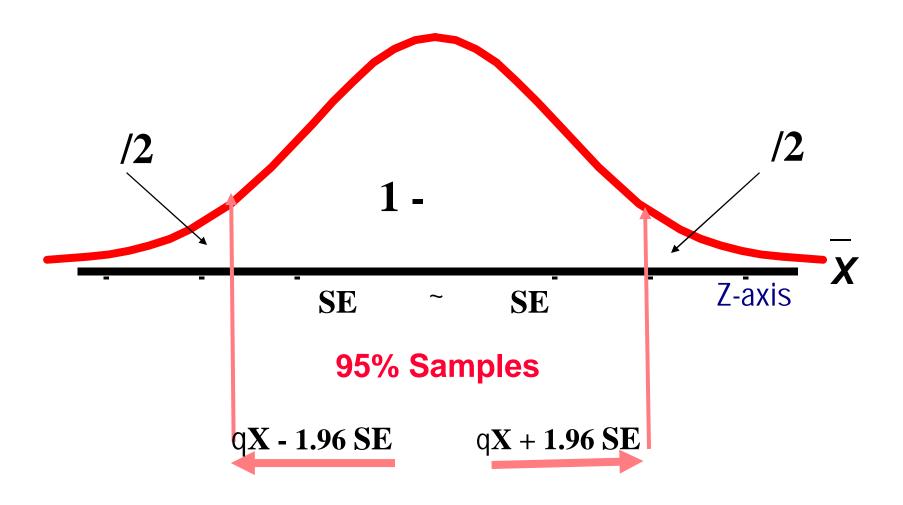

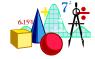

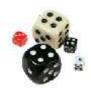

### **Confidence Interval**

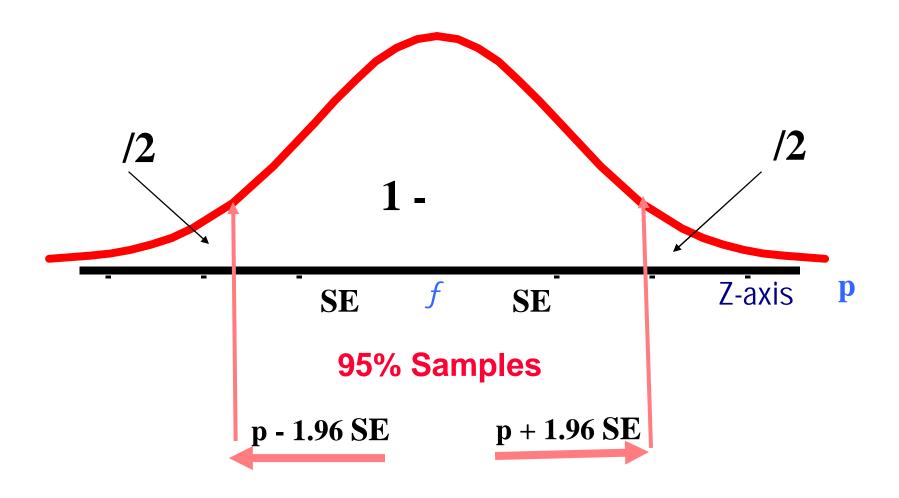

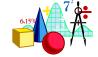

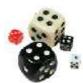

# Interpretation of CI

Probabilistic

Practical

In repeated sampling 100(1r)% of <u>all intervals</u> around sample means will in the long run include ~

We are 100(1-r)% confident that the <u>single</u> computed CI contains ~

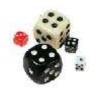

#### Example (Sample size 30)

An epidemiologist studied the blood glucose level of a random sample of 100 patients. The mean was 170, with a SD of 10.

$$SE = 10/10 = 1$$

$$\sim = qX + Z\hat{I} SE$$

Then CI:

$$\mu = 170 \pm 1.96 \times 1$$
 168.04 ½ ~ 171.96

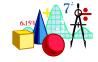

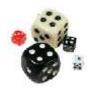

#### **Example (Proportion)**

In a survey of 140 asthmatics, 35% had allergy to house dust. Construct the 95% CI for the population proportion.

$$f = p \pm Z \sqrt{\frac{P(1-p)}{n}}$$
 SE =  $\sqrt{\frac{0.35(1-0.35)}{140}}$  = 0.04

$$0.35 - 1.96 \hat{1} \ 0.04 \frac{1}{2} f \ 0.35 + 1.96 \hat{1} \ 0.04$$
 $0.27 \frac{1}{2} f \ 0.43$ 
 $27\% \frac{1}{2} f \ 43\%$ 

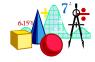

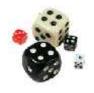

# Hypothesis testing

A statistical method that uses sample data to evaluate a hypothesis about a population parameter. It is intended to help researchers differentiate between real and random patterns in the data.

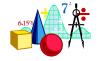

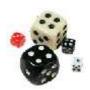

# What is a Hypothesis?

An assumption about the population parameter.

I assume the mean SBP of participants is 120 mmHg

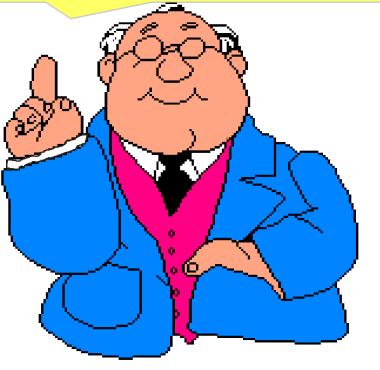

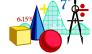

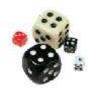

#### **Null & Alternative Hypotheses**

♦ $H_0$  Null Hypothesis states the Assumption to be tested e.g. SBP of participants = 120 ( $H_0$ : μ = 120).

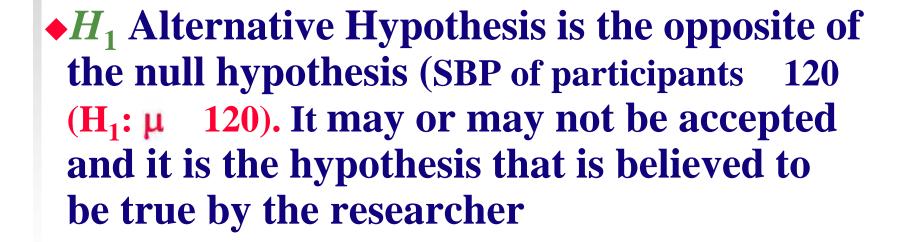

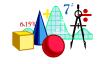

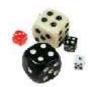

# Level of Significance, \alpha

- Defines unlikely values of sample statistic if null hypothesis is true. Called rejection region of sampling distribution
- ♦ Typical values are 0.01, 0.05
- **♦** Selected by the Researcher at the Start
- Provides the Critical Value(s) of the Test

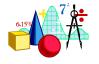

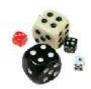

#### Level of Significance, $\alpha$ and the Rejection Region

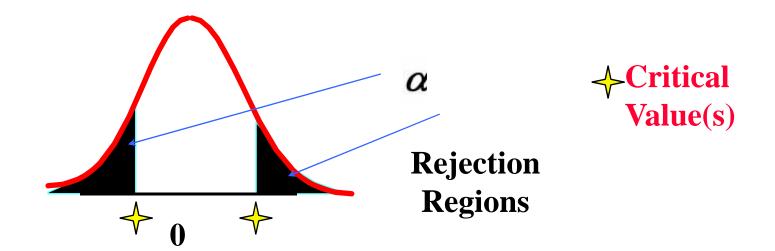

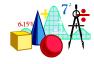

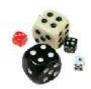

#### **Result Possibilities**

*H*<sub>0</sub>: Innocent

| Jury Trial                   |                  |         | Hypothesis Test              |                         |                      |  |
|------------------------------|------------------|---------|------------------------------|-------------------------|----------------------|--|
|                              | Actual Situation |         |                              | <b>Actual Situation</b> |                      |  |
| Verdict                      | Innocent         | Guilty  | Decision                     | H₀ True                 | H₀ False             |  |
| Innocent                     | Correct          | Error   | Accept <b>H</b> <sub>0</sub> | 1 - α                   | Type II<br>Error (β) |  |
| Guilty                       | Error            | Correct | Reject<br>H <sub>0</sub>     | Type I<br>Error<br>(α)  | Power (1 - β)        |  |
| False Positive Negative 155% |                  |         |                              |                         |                      |  |

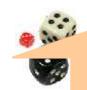

# Factors Increasing Type II Error

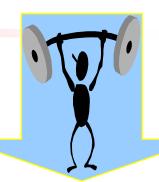

- ◆ True Value of Population Parameter
  - \* Increases When Difference Between Hypothesized Parameter & True Value Decreases
- Significance Level α
  - \* Increases When α Decreases
- Population Standard Deviation σ
  - Increases When σ Increases
- ♦ Sample Size *n* 
  - \* Increases When *n* Decreases

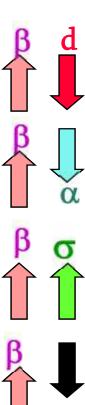

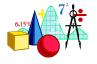

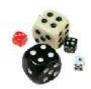

# p Value Test

◆ Probability of Obtaining a Test Statistic More Extreme % or ∫) than Actual Sample Value Given H<sub>0</sub> Is True

- **◆ Called Observed Level of Significance**
- Used to Make Rejection Decision
  - \* If p value  $\int \alpha$ , Do Not Reject  $H_0$
  - \* If p value  $< \alpha$ , Reject  $H_0$

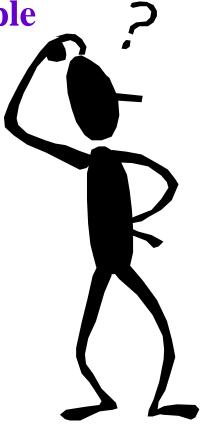

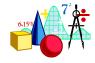

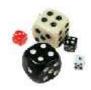

## **Hypothesis Testing: Steps**

Test the Assumption that the true mean SBP of participants is 120 mmHg.

**State**  $H_0$ :  $\mu = 120$ 

State  $H_1$   $H_1: \mu \circlearrowleft 120$ 

Choose  $\alpha$   $\alpha = 0.05$ 

Choose n n = 100

Choose Test:  $Z, t, X^2 Test (or p Value)$ 

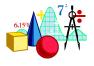

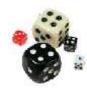

## Hypothesis Testing: Steps

Compute Test Statistic (or compute P value)

**Search for Critical Value** 

Make Statistical Decision rule

**Express Decision** 

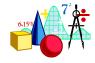

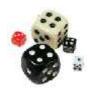

#### One sample-mean Test

- Assumptions
  - \* Population is normally distributed

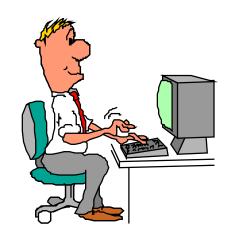

t test statistic

$$t = \frac{\text{sample mean - null value}}{\text{standard error}} = \frac{\overline{x} - \sim_0}{\sqrt[S]{n}}$$

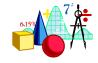

# **Example Normal Body Temperature**

What is **normal body temperature**? Is it actually 37.6°C (on average)?

State the null and alternative hypotheses

$$H_0$$
:  $\mu = 37.6$  °C

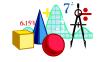

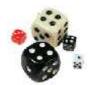

#### **Example Normal Body Temp (cont)**

**Data:** random sample of n = 18 normal body temps

| 37.2 | 36.8 | 38.0        | 37.6        | 37.2 | 36.8        | 37.4 | 38.7 | 37.2 |
|------|------|-------------|-------------|------|-------------|------|------|------|
| 36.4 | 36.6 | <b>37.4</b> | <b>37.0</b> | 38.2 | <b>37.6</b> | 36.1 | 36.2 | 37.5 |

Summarize data with a test statistic

| Variable           | n  | Mean  | SD   | SE    | t    | P     |
|--------------------|----|-------|------|-------|------|-------|
| <b>Temperature</b> | 18 | 37.22 | 0.68 | 0.161 | 2.38 | 0.029 |

$$t = \frac{\text{samplemean-null value}}{\text{standarderror}} = \frac{\bar{x} - \gamma_0}{\sqrt[S]{n}}$$

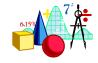

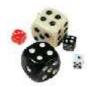

# STUDENT'S t DISTRIBUTION TABLE

| Degrees of | Probability (p value) |        |        |  |  |
|------------|-----------------------|--------|--------|--|--|
| freedom    | 0.10                  | 0.05   | 0.01   |  |  |
| 1          | 6.314                 | 12.706 | 63.657 |  |  |
| 5          | 2.015                 | 2.571  | 4.032  |  |  |
| 10         | 1.813                 | 2.228  | 3.169  |  |  |
| 17         | 1 740                 | 2.110  | 2.898  |  |  |
| 20         | 1.725                 | 2.086  | 2.845  |  |  |
| 24         | 1.711                 | 2.064  | 2.797  |  |  |
| 25         | 1.708                 | 2.060  | 2.787  |  |  |
| خ          | 1.645                 | 1.960  | 2.576  |  |  |

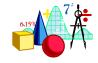

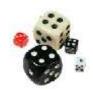

#### Example Normal Body Temp (cont)

Find the *p*-value

$$Df = n - 1 = 18 - 1 = 17$$

From SPSS: p-value = 0.029

From t Table: p-value is between 0.05 and 0.01.

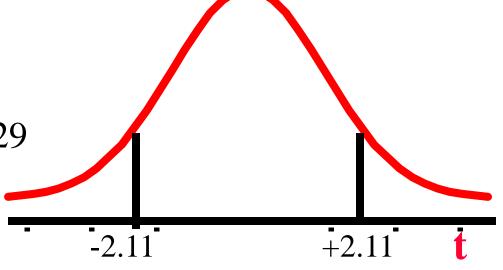

Area to left of t = -2.11 equals area to right of t = +2.11.

The value t = 2.38 is between column headings 2.110& 2.898 in table, and for df =17, the p-values are 0.05 and 0.01.

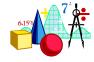

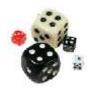

#### Example Normal Body Temp (cont)

Decide whether or not the result is statistically significant based on the *p*-value

Using  $\alpha = 0.05$  as the level of significance criterion, the results are **statistically significant** because 0.029 is less than 0.05. In other words, we can reject the null hypothesis.

#### Report the Conclusion

We can conclude, based on these data, that the mean temperature in the human population does not equal 37.6.

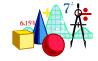

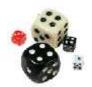

#### One-sample test for proportion

- **◆ Involves categorical variables**
- **◆ Fraction or % of population in a category**
- **◆ Sample proportion** (*p*)
- ◆ Test is called Z test where:
- ◆ Z is computed value
- is proportion in population (null hypothesis value)

$$p = \frac{X}{n} = \frac{number\ of\ successes}{sample\ size}$$

$$Z = \frac{p - f}{\sqrt{\frac{f(1 - f)}{n}}}$$

Critical Values: 1.96 at =0.05

2.58 at = 0.01

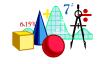

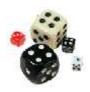

### Example

- In a survey of diabetics in a large city, it was found that 100 out of 400 have diabetic foot. Can we conclude that 20 percent of diabetics in the sampled population have diabetic foot.
- Test at the  $\alpha = 0.05$  significance level.

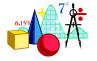

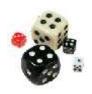

#### **Solution**

 $H_0$ : = 0.20

 $H_1$ : 0.20

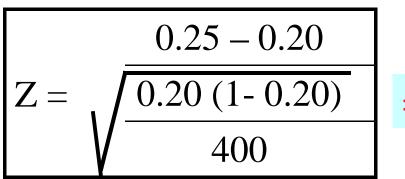

= 2.50

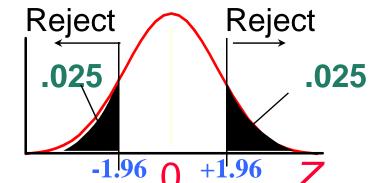

**Critical Value: 1.96** 

#### **Decision:**

We have sufficient evidence to reject the Ho value of 20%

We conclude that in the population of diabetic the proportion who have diabetic foot, does not equal 0.20

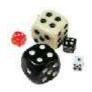

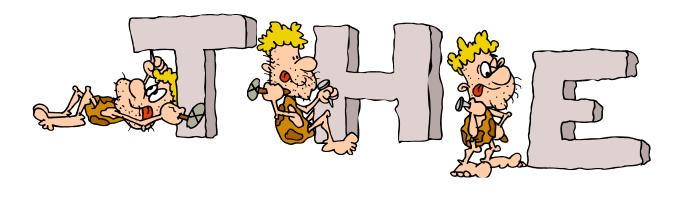

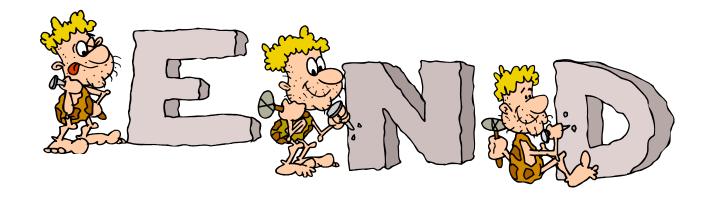

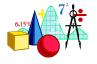